SAP ABAP table PRICAT K005 VB {Copy of structure Bapimltxrt for posting texts}

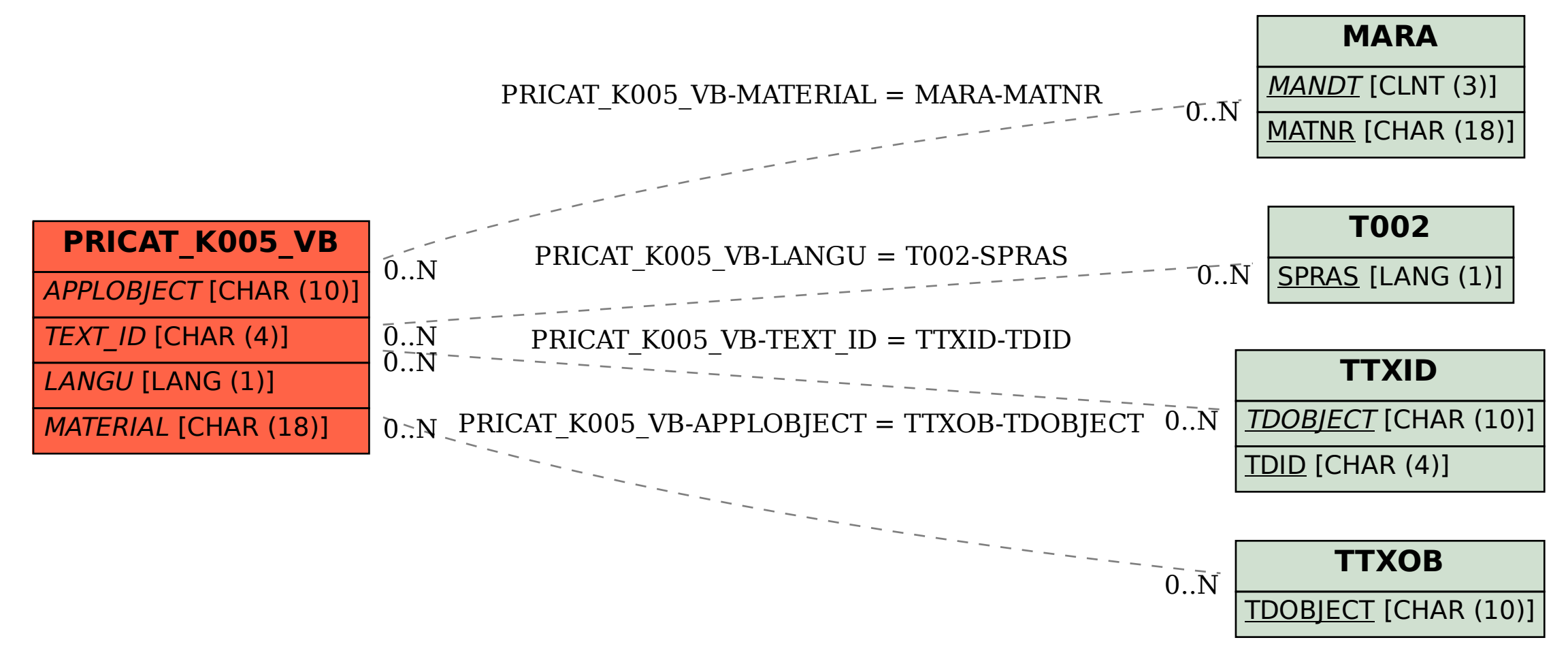